# <span id="page-0-0"></span>**Implementation and Evaluation of a Semi-Automatic Tumor Segmentation Method Master's Thesis Final Presentation**

Jens Glasbrenner June 1, 2015 Pattern Recognition Lab (CS 5) Supervisors: Mario Amrehn M. Sc., Tim Horz M. Sc., Prof. Dr.-Ing. Joachim Hornegger

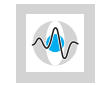

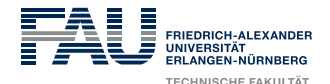

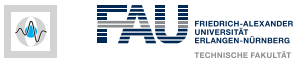

## **Outline**

**[Motivation](#page-2-0)** 

**[Methods](#page-12-0)** 

[Proposed Segmentation Method](#page-24-0)

[Implementation](#page-51-0)

**[Results](#page-55-0)** 

**[Outlook](#page-62-0)** 

**[Summary](#page-64-0)** 

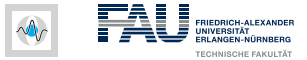

# <span id="page-2-0"></span>**[Motivation](#page-2-0)**

June 1, 2015 | J. Glasbrenner | Pattern Recognition Lab (CS 5) | [Semi-Automatic 3D Tumor Segmentation Method](#page-0-0) 3

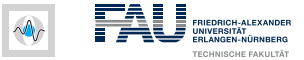

#### C-arm CT imaging with 3D reconstruction

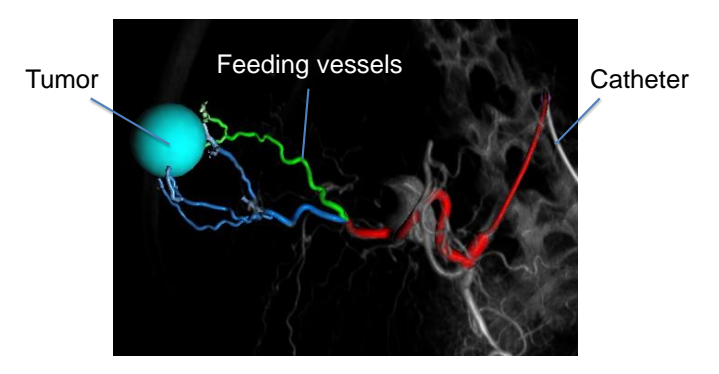

## Vessel tree and corresponding ROI (cyan sphere).

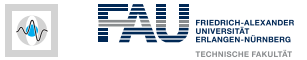

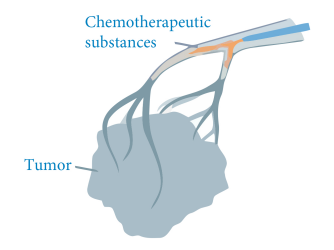

#### Schematic TACE for hepatocellular carcinoma (HCC)

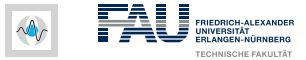

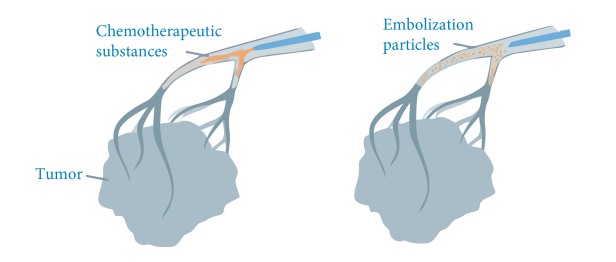

#### Schematic TACE for hepatocellular carcinoma (HCC)

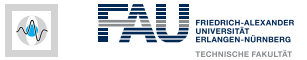

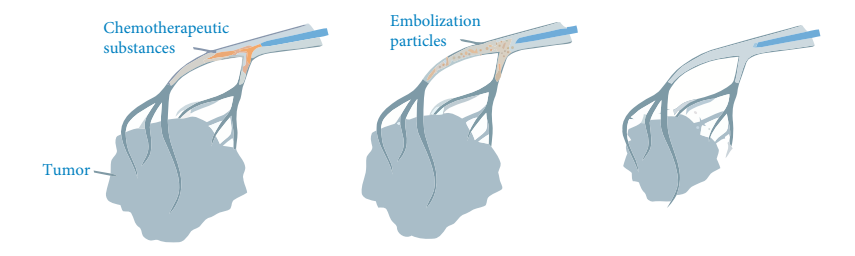

#### Schematic TACE for hepatocellular carcinoma (HCC)

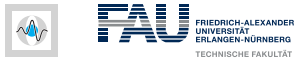

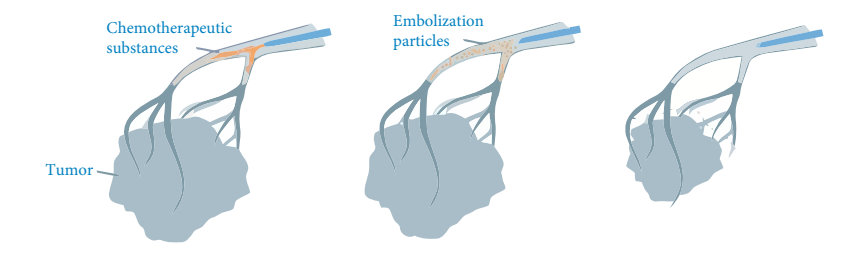

Schematic of the TACE for hepatocellular carcinoma (HCC).  $\Rightarrow$  Goal: Fast and accurate segmentation of various types of tumors

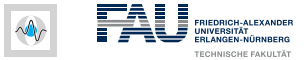

### **Challenges of Tumor Segmentation**

- High diversity no typical shape
- Intensity overlaps between tumor and surrounding tissue
- Different intensity patches necrotic regions

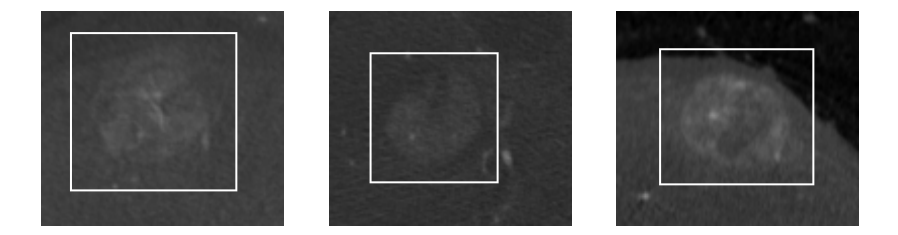

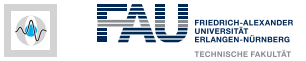

#### **Challenges of Tumor Segmentation (cont.)**

#### Appearance of a tumor may even vary within different slices

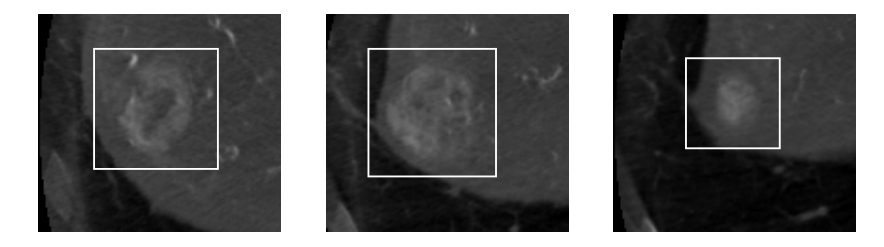

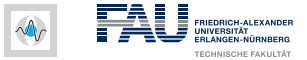

### **Automatic vs. Interactive Segmentation**

#### Automatic segmentation

- Requires a large ground truth database
- "Semantic-gap" problem

#### Interactive segmentation

- Requires a large amount of user interaction
- Interobserver-variability

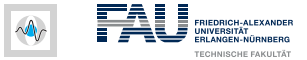

### **Automatic vs. Interactive Segmentation**

#### Automatic segmentation

- Requires a large ground truth database
- "Semantic-gap" problem

#### Interactive segmentation

- Requires a large amount of user interaction
- Interobserver-variability

 $\Rightarrow$  Solution: Interactive segmentaion with automatic initialization

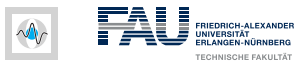

# <span id="page-12-0"></span>**[Methods](#page-12-0)**

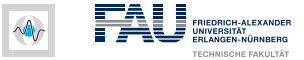

## **GrowCut Segmentation**

- $\Rightarrow$  Based on cellular automaton theory
- $\Rightarrow$  Discrete in space and time
- ⇒ Voxels are treated as cells

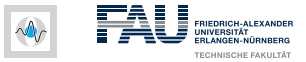

## **GrowCut Segmentation**

- $\Rightarrow$  Based on cellular automaton theory
- $\Rightarrow$  Discrete in space and time
- ⇒ Voxels are treated as cells

A cellular automaton is a quad-tuple

$$
A=(P^n,S,N,\delta)
$$

- *P n* : Cellular space
- *S*: State set
- *N*: Neighborhood system
- $\bullet$   $\delta$ : Local transition rule

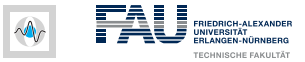

- $\Rightarrow$  Based on cellular automaton theory
- $\Rightarrow$  Discrete in space and time
- ⇒ Voxels are treated as cells

State of each cell *p* in cellular space *P n* is a triplet

$$
S_p = (I_p, \theta_p, \boldsymbol{c}_p)
$$

- *lp*: Label of current cell *p*
- θ*p*: Strength of current cell *p*
- *c<sub>p</sub>*: Feature vector

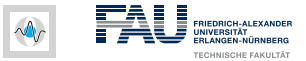

- $\Rightarrow$  Based on cellular automaton theory
- $\Rightarrow$  Discrete in space and time
- ⇒ Voxels are treated as cells

Initialization of the cellular automata (CA)

- Unlabeled voxels:  $l_p = 0$ ,  $\theta_p = 0.0$ ,  $\mathbf{c}_p = l_p$
- 
- 
- Foreground voxels:  $l_p = 1$ ,  $\theta_p = 1.0$ ,  $c_p = i_p$ 
	-
- Background voxels:  $l_p = -1$ ,  $\theta_p = 1.0$ ,  $c_p = i_p$

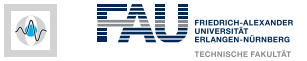

 $\Rightarrow$  User defined seeds expand over the image

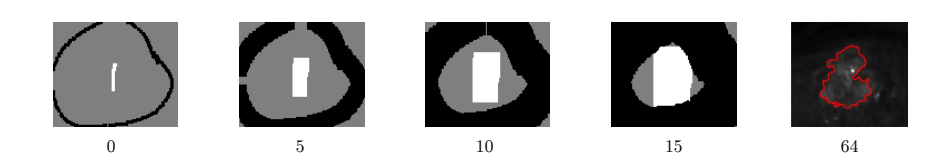

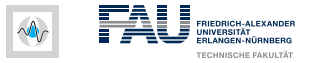

- $\Rightarrow$  User defined seeds expand over the image
- $\Rightarrow$  Cells try to occupy their neighbors iteratively

Attacking strength  $\theta$  of neighboring cell  $q$  is weighted by

$$
g_{\textit{lin}}(\boldsymbol{c}_{\boldsymbol{\rho}},\boldsymbol{c}_{\boldsymbol{q}})=1-\frac{\|\boldsymbol{c}_{\boldsymbol{\rho}}-\boldsymbol{c}_{\boldsymbol{q}}\|_2}{c_{\textit{max}}}\geq 0
$$

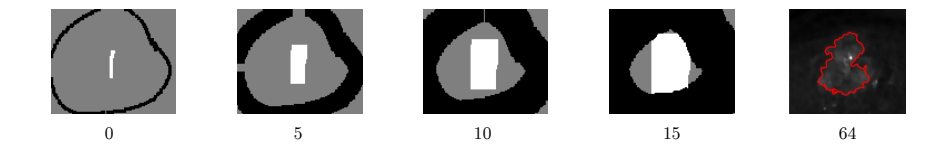

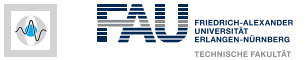

#### **User Interaction Patterns**

Problem: How to place the seeds efficiently?

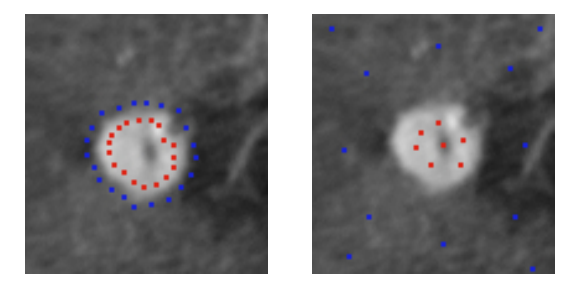

- Volume seeds yield better results than surface seeds [Mo10]
- The more seeds the higher the segmentation quality [Mo10]

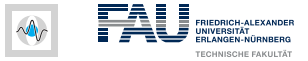

#### **User Interaction Patterns**

• Problem: How to place the seeds efficiently?

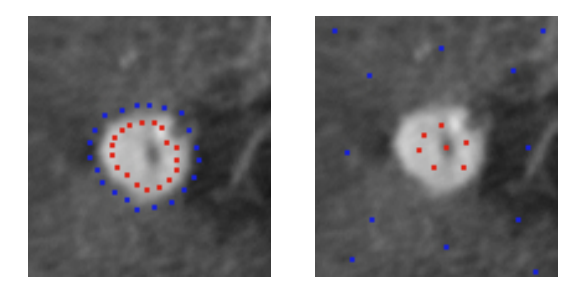

- Volume seeds yield better results than surface seeds [Mo10]
- The more seeds the higher the segmentation quality [Mo10]
- $\Rightarrow$  Solution: Automatically compute a 3D seed template

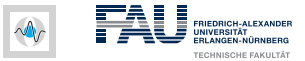

## **Automatic Initialization**

- $\Rightarrow$  3D seed template...
	- . . . maximizes amount of initial seeds
	- . . . spreads seeds throughout the volume
	- . . . reduces the uncertainty of the user

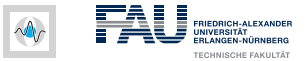

## **Automatic Initialization**

- $\Rightarrow$  3D seed template...
	- . . . maximizes amount of initial seeds
	- . . . spreads seeds throughout the volume
	- . . . reduces the uncertainty of the user
- ⇒ Utilize Gaussian Mixture Model
	- Calculate an optimal threshold  $\delta_{opt}$  to compute a seed template

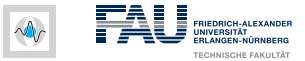

## **Automatic Initialization**

- $\Rightarrow$  3D seed template...
	- . . . maximizes amount of initial seeds
	- . . . spreads seeds throughout the volume
	- . . . reduces the uncertainty of the user
- ⇒ Utilize Gaussian Mixture Model
	- Calculate an optimal threshold  $\delta_{opt}$  to compute a seed template
	- Initialize seeds with plausible strength  $\theta_p$

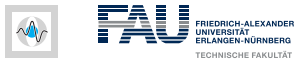

# <span id="page-24-0"></span>**[Proposed Segmentation Method](#page-24-0)**

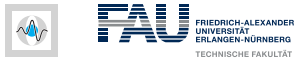

## **Overall Workflow**

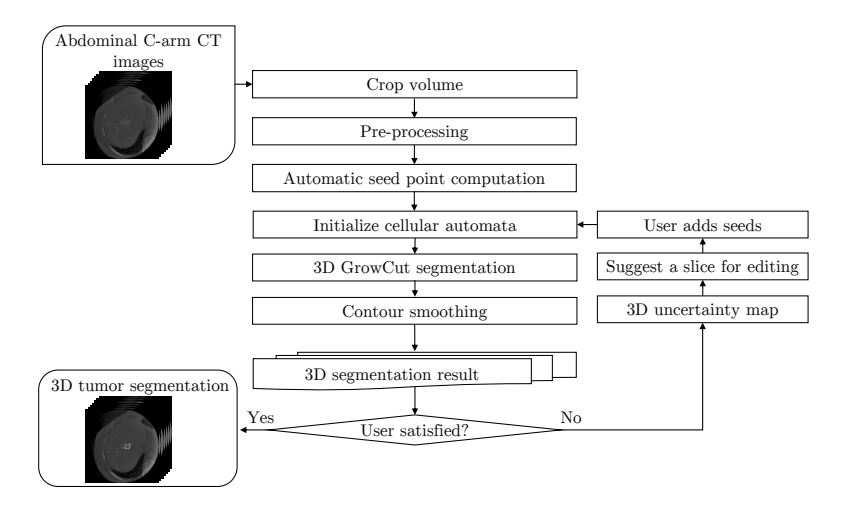

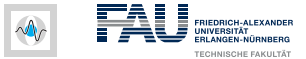

#### **Volume of Interest**

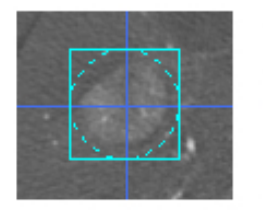

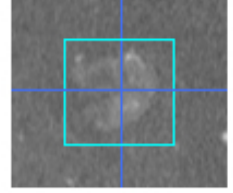

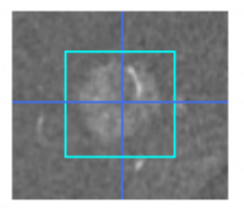

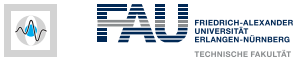

#### **Volume of Interest**

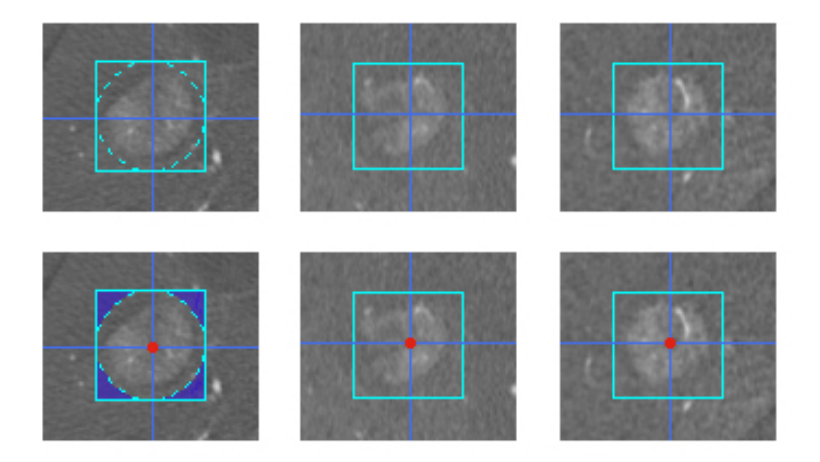

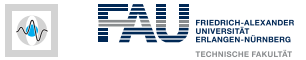

## **Overall Workflow**

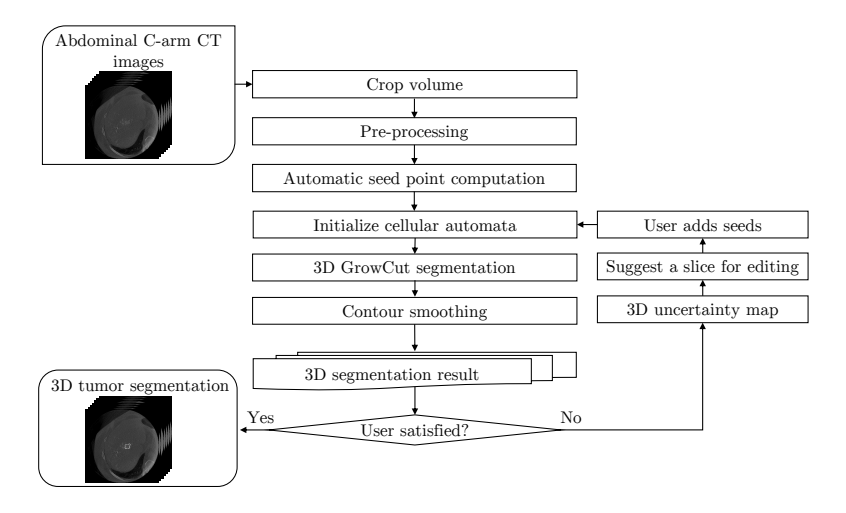

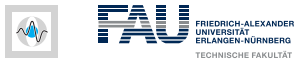

### **Overall Workflow**

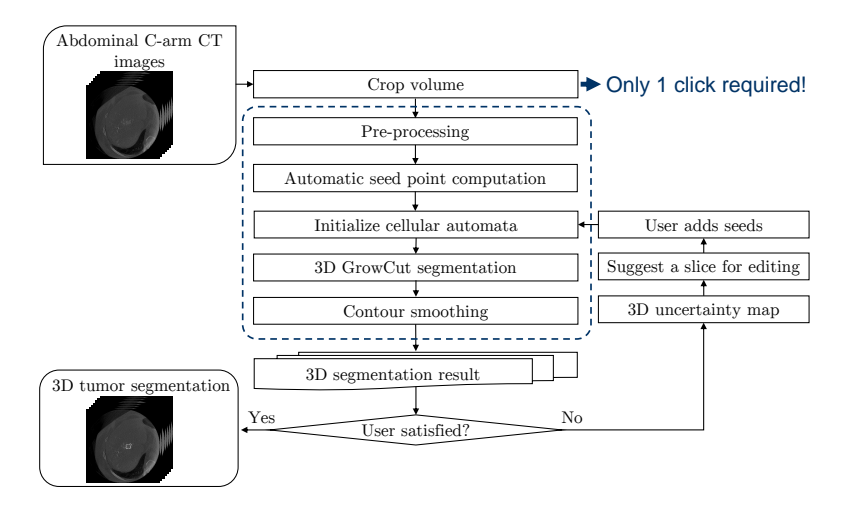

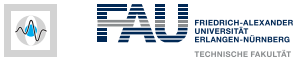

#### **Automatic Initialization - Workflow**

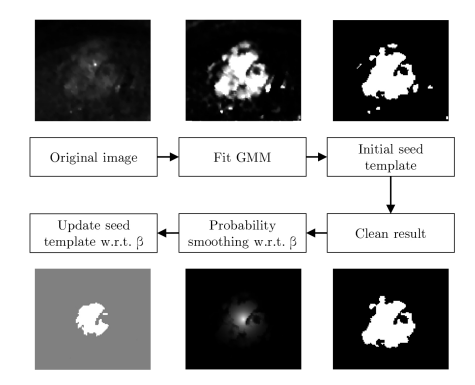

#### 2D example of the procedure of automatized seed point calculation

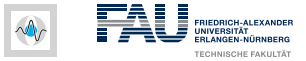

#### **Automatic Initialization - Workflow**

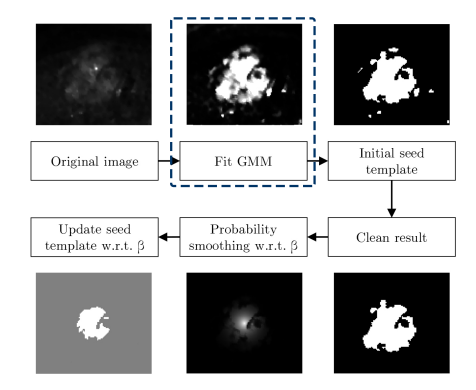

#### 2D example of the procedure of automatized seed point calculation

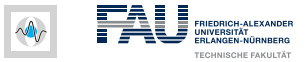

- $\Rightarrow$  Weighted sum of Gaussian distributions
- $\Rightarrow$  All mixing weights add up to one

$$
p(\mathbf{x}_i) = \sum_{k=1}^K p_k \mathcal{N}(\mathbf{x}_i | \mu_k, \mathbf{\Sigma}_k)
$$

$$
\sum_{k=1}^K p_k = 1
$$

- $p_k$ : The K mixture weights (priors)
- *x <sup>i</sup>* : Feature vector
- $\mu_k$ : The *K* means
- $\Sigma_k$ : The *K* covariance matrices

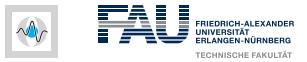

- $\Rightarrow$  weighted sum of Gaussian distributions
- $\Rightarrow$  all mixing weights add up to one

$$
p(\mathbf{x}_i) = p_1 \mathcal{N}(\mathbf{x}_i | \mu_1, \Sigma_1) + p_2 \mathcal{N}(\mathbf{x}_i | \mu_2, \Sigma_2)
$$

foreground background

- $p_k$ : the K mixing weights
- *x <sup>i</sup>* : feature vector ⇒ image intensities
- $\mu_k$ : the *K* means
- $\Sigma_k$ : the *K* covariance matrices

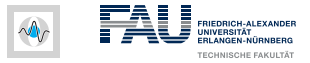

 $\Rightarrow$  Goal: Assign each pixel a probability that it belongs to the tumor

- Iteratively with Expectation Maximization (EM) algorithm
- Maximizes the likelihood of the data given the GMM

$$
\operatorname*{argmax}_{\theta} \sum_{i=1}^{m} \log p(x_i | \theta)
$$

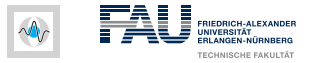

 $\Rightarrow$  Goal: Assign each pixel a probability that it belongs to the tumor

- Iteratively with Expectation Maximization (EM) algorithm
- Maximizes the likelihood of the data given the GMM

$$
\underset{\theta}{\operatorname{argmax}} \sum_{i=1}^{m} \log p(x_i | \theta)
$$

Parameters to fit to image data:

- Mean  $\mu_k$
- Covariance Σ*<sup>k</sup>*
- Mixing weight *p<sup>k</sup>*

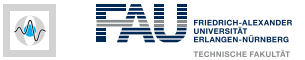

- 1. Initialize parameters µ*<sup>k</sup>* ,Σ*<sup>k</sup>* and *p<sup>k</sup>*
- 2. Step 1: (E step) Given parameters, assign each pixel *x<sup>i</sup>* a probability for each distribution k
- 3. Step 2: (M step) Given probabilities, update parameters  $\mu_k$ ,  $\Sigma_k$ , *p<sup>k</sup>* for each distribution k
	- no closed form solution  $\rightarrow$  iterative scheme

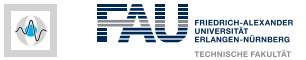

### **Initialization - 3D Probability Map**

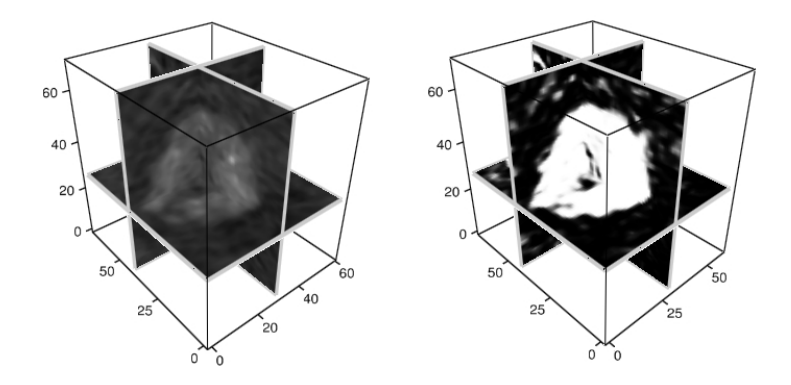

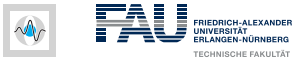

#### **Automatic Initialization - Workflow**

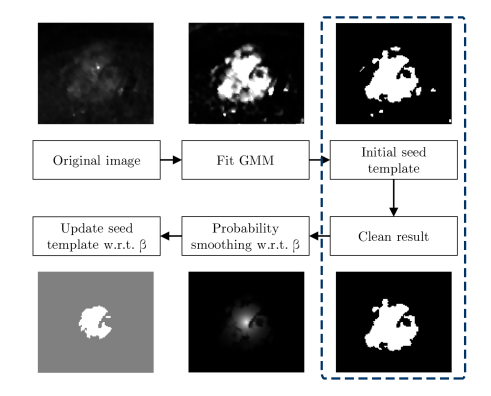

#### 2D example of the procedure of automatized seed point calculation

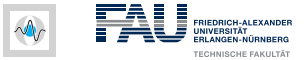

#### **Initialization - Seed Template**

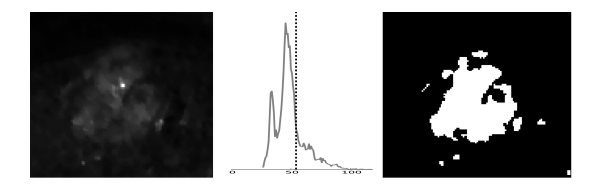

Optimal threshold  $\delta_{opt}$  is the average of the means  $\mu_k$ 

$$
\delta_{opt} = \frac{1}{K} \sum_{k=1}^{K} \mu_k
$$

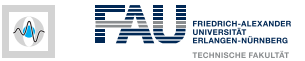

### **Initialization - Seed Template**

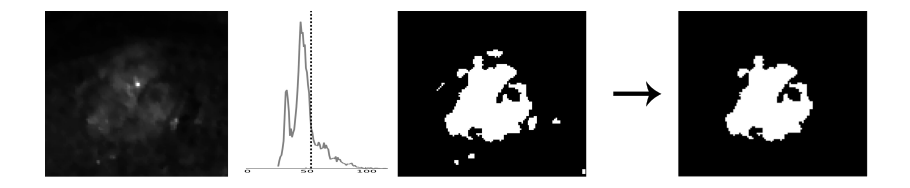

- Morphological erosion would erode seed template
- Maximum of extracted regions accounted as tumor
- Remove all outliers smaller than the mean size of all regions

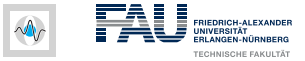

#### **Automatic Initialization - Workflow**

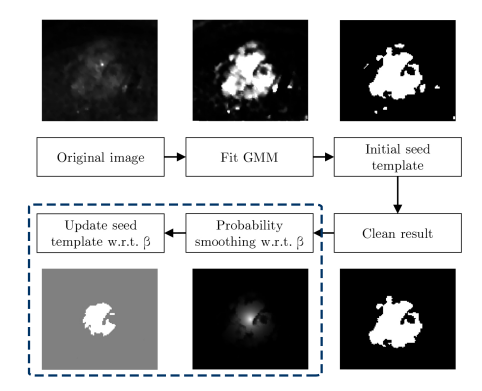

#### 2D example of the procedure of automatized seed point calculation

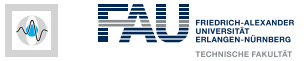

## **Initialization - Probability Smoothing**

- $\Rightarrow$  Probability being tumor proportional to distance from the VOI center
	- Smooth probabilities far from the VOI center

$$
p_{k_{smoothed}} = \exp(-\beta(\|u - v\|)^2)
$$

- *u*: arbitrary voxel
- *v*: VOI center

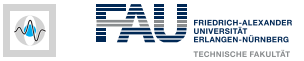

#### **Initialization - Probability Smoothing**

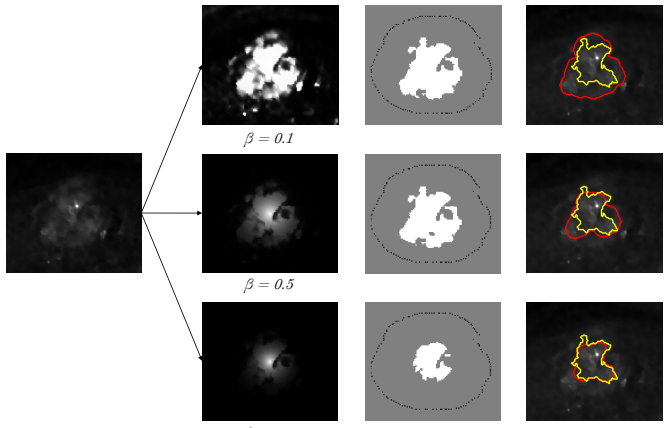

$$
\beta = 0.9
$$

#### Influence of the probability smoothing illustrated for an axial slice

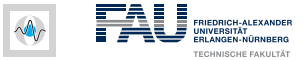

## **Comparison - Label Propagation**

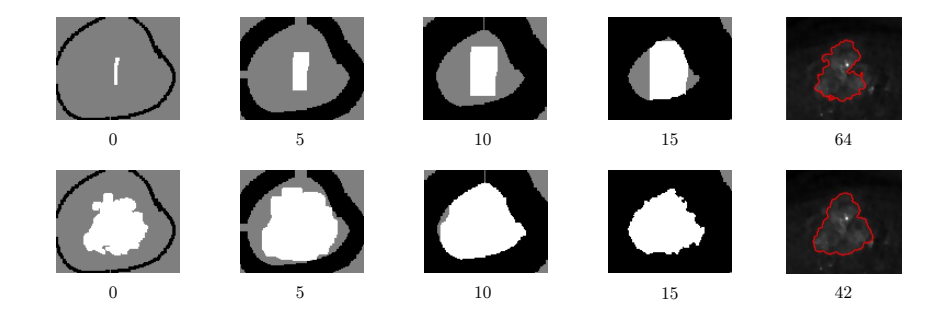

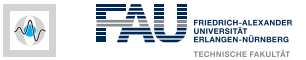

## **Comparison - Label Propagation**

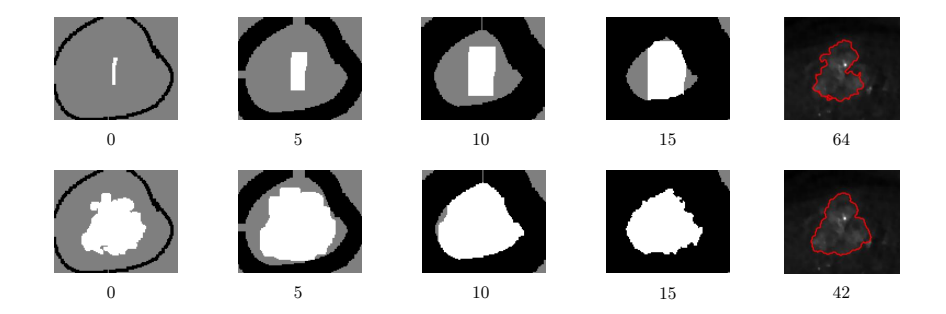

#### ⇒ modified method performes better and converges faster

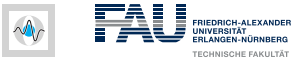

## **Number of GMM Components**

 $\Rightarrow$  Empirically set to  $K = 2$  compontents

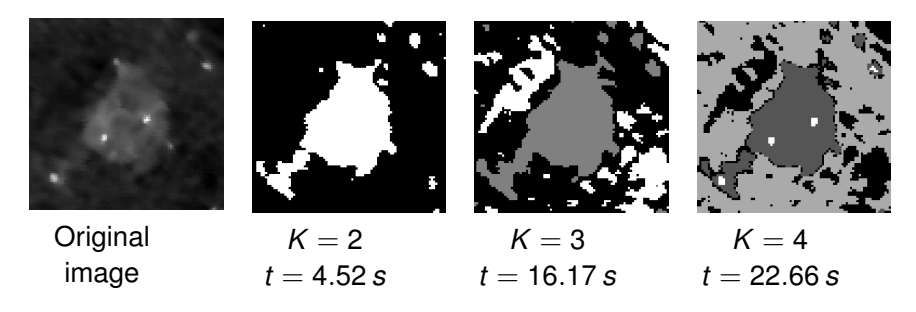

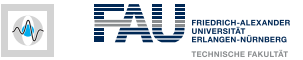

### **Number of GMM Components**

- $\Rightarrow$  Empirically set to  $K = 2$  compontents
	- Computation time increases with *K*
	- Foreground seeds only change slightly

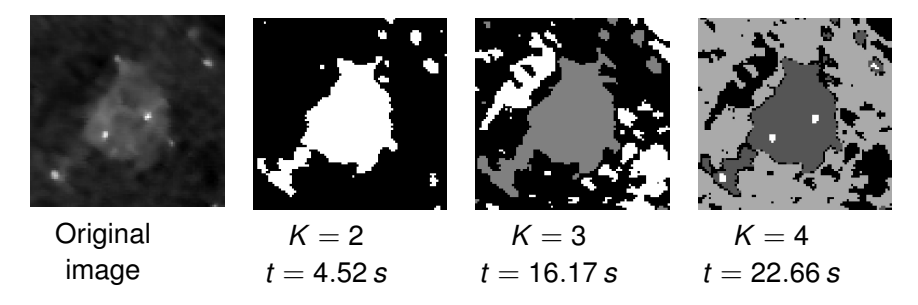

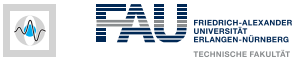

### **Segmentation Contour Smoothing**

- Smooth ragged segmentation countour
- Morphological operation: binary opening
- Structureing element: 3D sphere

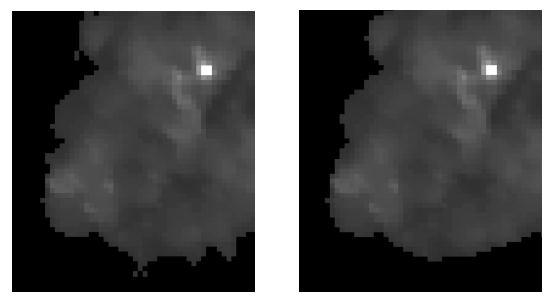

Contour smoothing shown in an axial slice

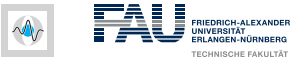

### **3D Segmentation Result**

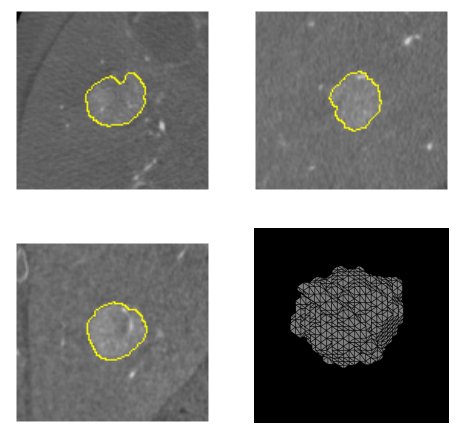

#### 3D segmentation example

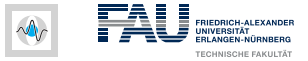

#### **Workflow - Editing of the Segmentation**

Segmentation uncertainty: number of label changes per cell

- Store # label changes per cell during propagation process
- Normalize to maximum number of label changes

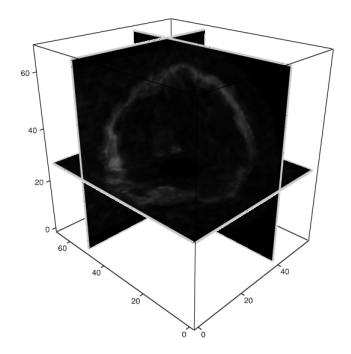

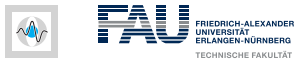

# <span id="page-51-0"></span>**[Implementation](#page-51-0)**

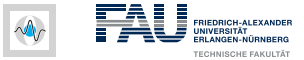

#### **Interactive Segmentation Tool - GUI**

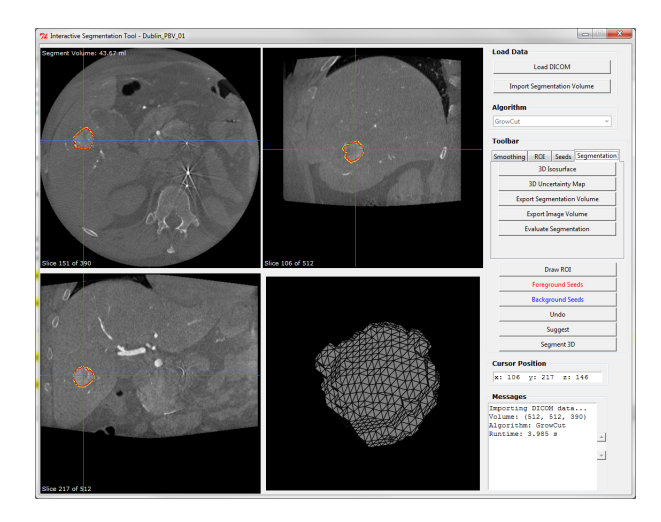

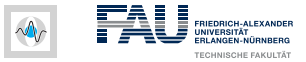

#### **Implementation**

#### Python

- Concise syntax ⇒ Code reuse
- Cython: Interface with fast C/C++ code
- WinPython: Scientific standalone Python distribution

#### SciPy/NumPy

- NumPy: powerful N-dimensional array object
- Scikit-learn for machine learning algorithms
- Scikit-image for image processing algorithms

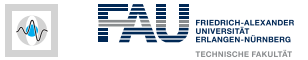

#### **Interactive Segmentation Tool - Capabilities**

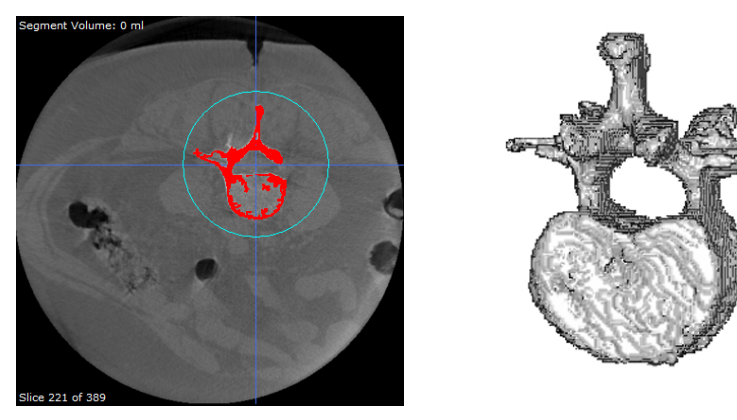

#### Segmentation of a vertebra

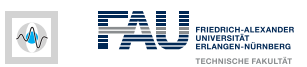

# <span id="page-55-0"></span>**[Results](#page-55-0)**

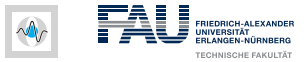

### **Quantitative Evaluation**

 $\sim$ 

- No manually drawn seeds used
- Ground truth via manual annotation by a clinical expert

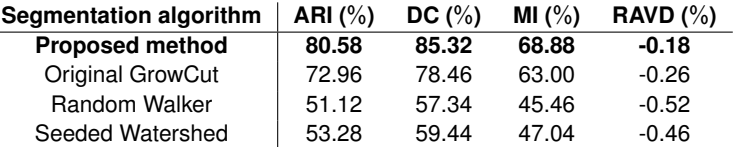

Table: Averaged segmentation results for all datasets

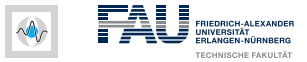

### **Segmentation Results**

#### Large intensity overlap between cancerous and healthy tissue

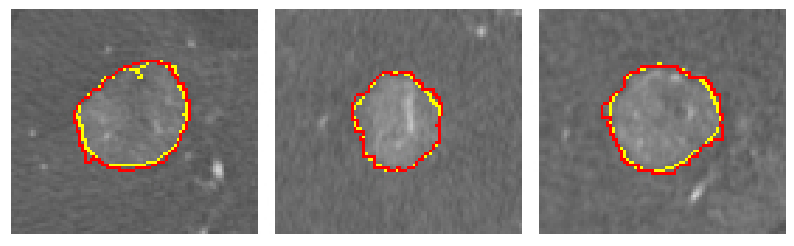

Segmentation result of proposed method (yellow) and ground truth (red)

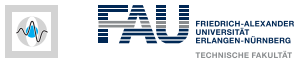

#### Homogenous intensity distribution  $\rightarrow$  clear borders

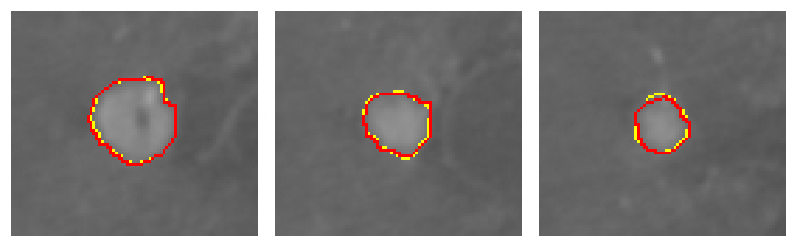

Segmentation result of proposed method (yellow) and ground truth (red)

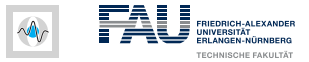

Necrotic tumor  $\rightarrow$  inhomogeneous intensities

Algorithm might stop label propagation at necrotic borders

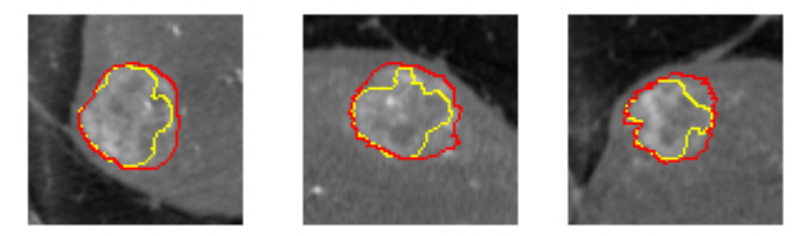

#### Segmentation result of original GrowCut (yellow) and ground truth (red)

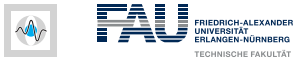

#### Necrotic tumor, inhomogeneous intensities

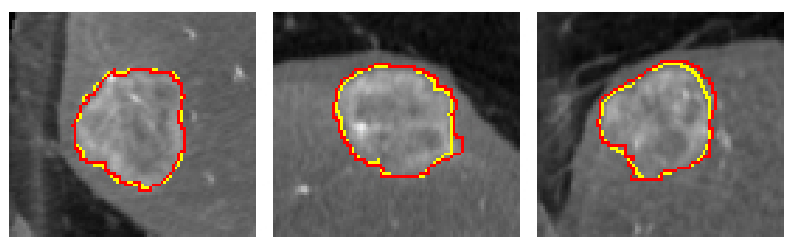

#### Segmentation result of proposed method (yellow) and ground truth (red)

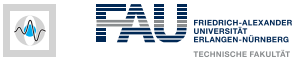

Arbitrary shape with proliferations

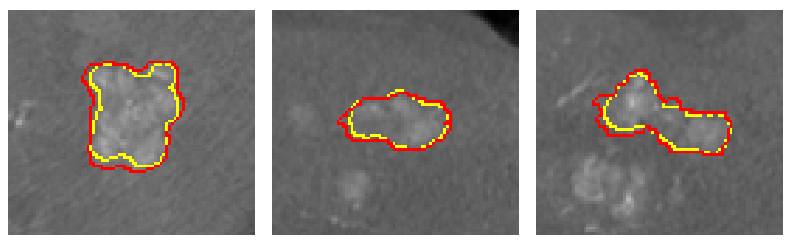

Segmentation result of proposed method (yellow) and ground truth (red)

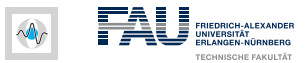

# <span id="page-62-0"></span>**[Outlook](#page-62-0)**

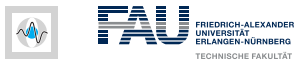

# **Outlook**

#### Extend segmentation method

- Parallelization of segmentation algorithm on the GPU
- Seperate segmentation of necrotic regions for further investigations

#### Extend evaluation

- Sensitivity to user interaction w.r.t. the VOI placement
- Evaluation on a larger ground truth database

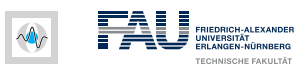

# <span id="page-64-0"></span>**[Summary](#page-64-0)**

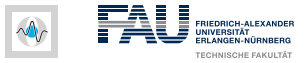

### **Summary**

Fast and reliable tumor segmentation is important for

- Quantitative therapy monitoring, e.g. after TACE
- Efficient planing of follow-up treatments

#### An extention of the CA based segmentation algorithm

- Is realized with a probabilistic model: GMM
- Reduces user interaction to a minimum only one click
- Reduces uncertainty of the user
- Reduces runtime of the overall segmentation process

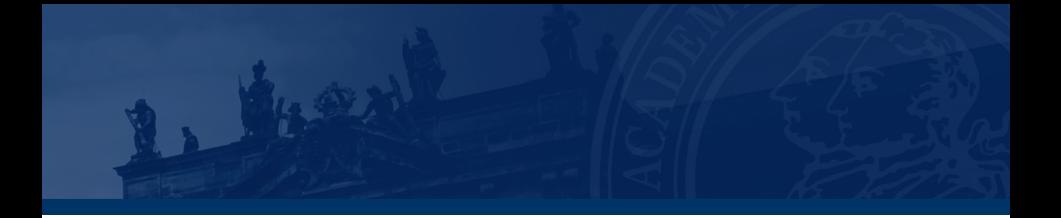

Thank you for your attention!

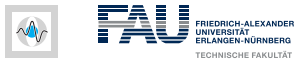

# **Bibliography I**

Vezhnevets, Vladimir and Konouchine, Vadim *GrowCut: Interactive multi-label ND image segmentation by cellular automata*.

Graphicon, 2005.

Moschidis, E. and Graham, J.

*A Systematic Performance Evaluation of Interactive Image Segmentation Methods Based on Simulated User Interaction*. IEEE international conference on Biomedical imaging, 2010.